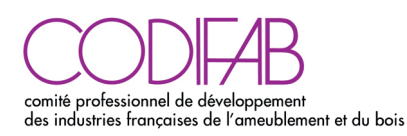

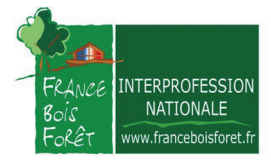

# Ce que révèle l'enquête

#### Des entreprises malmenées, mais résistantes

Pour violente et déstabilisante qu'elle ait été, la crise n'a pas entamé la détermination des entreprises du secteur. La plupart d'entre elles sont restées structurées, en conservant bureau d'étude, atelier de fabrication et service de pose, ce qui leur a permis de sauver leur capacité de rebond. Les sociétés qui avaient une ancienneté supérieure à 10 ans ont même renforcé leur position, l'expérience restant un gage de confiance pour les maîtres d'ouvrage. Entre 2014 et 2016, la part – voire l'absence – de nouveaux entrants sur le marché de la construction bois est à remarquer.

## Pendant la crise, le recours au circuit court

Lors de la précédente enquête (2012-2014), les acteurs du secteur visaient des gains de parts de marché. Entre 2014 et 2016, il s'est agi au mieux de les maintenir, au moins d'en limiter le recul. Pour faire le gros dos, près des trois quarts des entreprises ont réduit légèrement leur rayon d'intervention (qui est passé de 170 km en 2014 à 158 km en 2016), afin de continuer à travailler malgré la baisse drastique des commandes. Côté approvisionnement, le pli de la proximité a été pris. En 2016, 45 % des actes d'achat de bois sont passés par un réseau de distribution local (coopératives, négoce), choisi pour sa flexibilité (43 % en 2014).

## Recul du bois pour la maison individuelle en secteurs diffus et groupé (-7 %)

2016 a vu la relance du logement neuf, notamment grâce au nouveau prêt à taux zéro et à la loi Pinel qui ont facilité l'accès à la propriété des primo-accédants et l'investissement locatif. Toutefois, le matériau bois ayant toujours été peu présent sur ces marchés, la reprise n'a pas pu profiter à la profession. Si les régions de l'Est de la France, à forte tradition de construction bois, ont tiré leur épingle du jeu avec des parts de marché maintenues entre 13,6 % et 18 %, la Corse et les Hauts de France sont descendus au-dessous de 5 %.

## Progression du bois pour les bâtiments non résidentiels neufs (+ 5%)

Entre 2014 et 2016, le bois a été plébiscité dans le domaine de la construction de bâtiments industriels et artisanaux, avec une part de marché passant de 12 à 17 %. À l'inverse, le bois a reculé dans les constructions à vocation tertiaire ou agricole.

# investissements, embauches : des intentions clairement exprimées par les entreprises

Les effets de la crise, durement ressentie entre 2014 et 2016, s'estompent. Les professionnels du secteur de la construction bois se préparent à redresser la barre et à répondre aux aspirations du marché en étant réactifs, agiles, créatifs et ambitieux. Ils s'appuieront notamment sur trois segments porteurs : l'extension-surélévation, les bâtiments industriels et l'isolation thermique par l'extérieur.

## Un potentiel en sortie de crise

Si la 4<sup>e</sup> enquête pointe les difficultés résiduelles du marché de la construction bois, elle en relève aussi les tendances positives, en particulier pour les logements collectifs et les maisons individuelles existants.

« 2015 et 2016 ont été des années très difficiles pour la construction et plus spécifiquement pour le bois. Fin 2016, l'activité est repartie et les entreprises investissent et embauchent de nouveau » Eric Toppan, coordinateur de l'Observatoire de France Bois Forêt

Extension, surélévation, investissement des « dents creuses », le bois a des parts de marché à prendre, notamment en ville, en opposant à ses concurrents des atouts

uniques : filière sèche et préfabrication en atelier donnent des chantiers propres, silencieux et courts, pour un budget raisonnable. Dans plusieurs régions encore impactées par la crise immobilière, la performance du marché des extensionssurélévations permettra dès 2017 de relever l'activité construction tout en répondant parfaitement aux besoins des habitants.

9 930 extensions-surélévations ont été construites en bois en France en 2016 contre 9 225 en 2014, soit une hausse de 8 % dans un contexte national de baisse (-22 %). La part de marché des extensions-surélévations en bois a progressé pour atteindre 27,8 % contre 20,1 % en 2014.

La façade Ouest (Pays de la Loire, Normandie, Nouvelle Aquitaine et Bretagne) a représenté en 2016 52 % des extensions-surélévations réalisées en France.

## Évolution des parts de marché de la construction bois

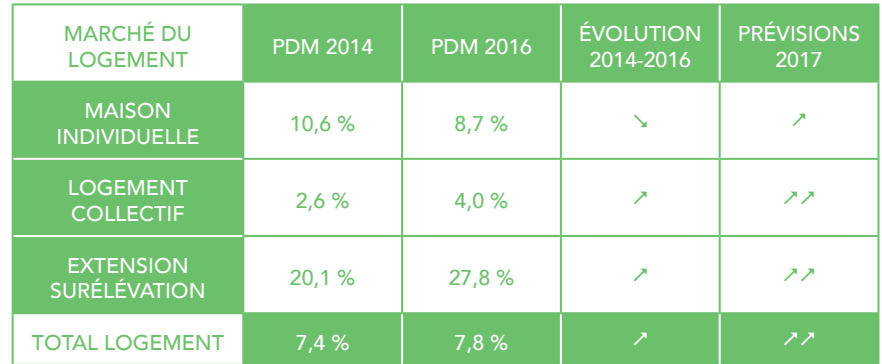

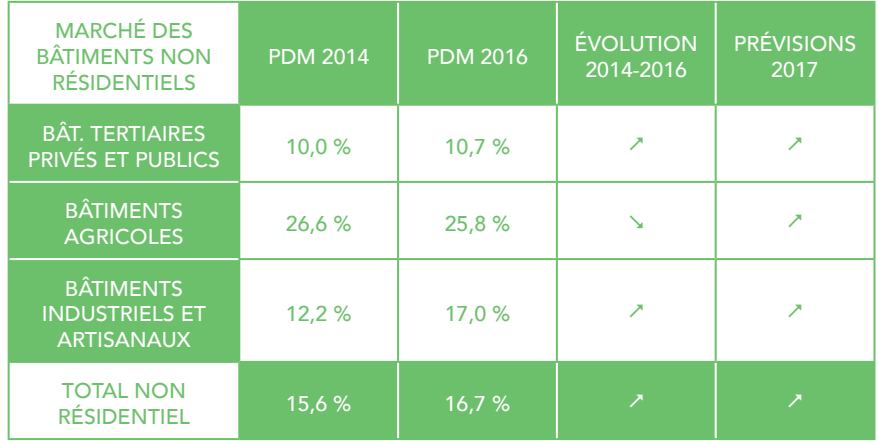

85 % des entreprises présentes sur le marché de l'extension-surélévation ont également réalisé des travaux d'isolation thermique par l'extérieur (ITE). Par rapport à 2014, en 2016 un positionnement plus important de l'ensemble des entreprises spécialisées dans l'extension-surélévation, quelles que soient leur région, leur activité et leur taille, a été constaté.

Le marché de l'ITE est évalué à 185 M€ HT, soit 5 % de l'activité totale des entreprises de la construction bois. Les régions dans lesquelles la part des entreprises sur ce secteur a le plus progressé entre 2014 et 2016 et reste la plus élevée sont les Pays de la Loire, le Centre-Val de Loire, Bourgogne-Franche Comté et la Nouvelle Aquitaine. En revanche, il y a des places à prendre en Ile-de-France, Normandie et Bretagne.

De son côté, entre 2014 et 2016, le secteur des bâtiments industriels et artisanaux en construction bois a vu sa part marché passer de 12 % à 17 %, sans montrer de signes de ralentissement contrairement à ce qui a été constaté pour les bâtiments tertiaires et agricoles.

« Après cette tempête, les vents porteurs n'ont jamais été si favorables. Les entreprises doivent investir pour répondre et ancrer définitivement le bois dans la construction » Christian Piquet, vice-président de l'Union des Métiers du Bois et représentant de France Bois Région

## Investissements et créations d'emplois dès 2017

Ces dix dernières années, les métiers de la construction bois ont connu de nombreuses évolutions.

Arrivée du numérique dans les bureaux d'études et de la robotisation dans les ateliers, nouveaux matériaux… L'enquête révèle que l'adaptation à l'innovation et le travail de recherche et développement font partie des mesures que les entreprises du secteur sont prêtes à prendre pour saisir toutes les opportunités de croissance.

#### 29 % des entreprises prévoient des investissements en 2017 et 2018 et 40 % déclarent vouloir embaucher cette année.

D'autres initiatives, portées par les professionnels, visent à développer la construction bois sur les marchés de la maison économique et du petit immeuble collectif neufs, marchés jusqu'ici peu ouverts au matériau bois. Leurs outils : la mise en place de différents concepts permettant d'allier innovation-qualité-côut maîtrisé, et une réponse groupée aux appels d'offres.

L'enquête a validé cet objectif, les constructeurs de maisons individuelles présents sur le marché de la construction bois ayant renforcé leur positionnement entre 2014 et 2016 (de 11 % à 18 %). La construction bois représente 60 % de leur chiffre d'affaires.

L'ensemble des ces actions se combineront aux efforts engagés en 2014 par quatre ministères et dix-neuf organisations professionnelles dans le cadre du Contrat Stratégique de la Filière Forêt Bois.

De même, le succès et l'intérêt suscité par les bâtiments bois de grande hauteur, portés par AdivBois, contribueront à asseoir l'image du bois dans la construction (qui peut le plus peut le moins) et à mobiliser la filière pour accroître la consommation de bois dans le neuf, quel que soit le projet, sa dimension, sa localisation, son cahier des charges.

Quel que soit le secteur d'activité, les entreprises interrogées sur leurs perspectives d'activité anticipent toutes une relance de la construction bois.

Les prévisions d'activité indiquées par les entreprises sont largement positives pour l'année 2017, tant en construction neuve de logements que de bâtiments non résidentiels. Elles sont même plus marquées s'agissant de la maison individuelle en secteur diffus, du logement collectif et des extensions-surélévations.

Parmi les entreprises qui prévoient d'investir pour accroître leur production dans les deux prochaines années, les constructeurs de maisons individuelles sont les plus nombreux à l'indiquer (37 %), suivis par les fabricants de charpente et de menuiserie (24 %) .Toutes les régions anticipent des investissements, particulièrement les Hauts-de-France, la Bretagne et PACA-Corse.

- Auvergne-Rhône Alpes ressort comme la première région en termes d'activité construction bois, avec un chiffre d'affaires de 375 M€ HT en 2016 (22 % du chiffre d'affaires national). La construction bois représente la moitié du chiffre d'affaires total des entreprises de la région.
- Suivent la Nouvelle Aquitaine (209 M€ HT et 42 % du chiffre d'affaires total des entreprises de la région réalisé en construction bois) puis à égalité les Pays-de-la-Loire (172 M€ HT) et le Grand Est (171 M€ HT).
- L'Ile-de-France s'affiche comme un concentré de construction bois, avec une activité estimée à 190 M€ HT. Relativement au chiffre d'affaires national, la région pèse 11 % de l'activité construction bois.

## Évolution de la typologie des emplois

La répartition des emplois illustre la professionnalisation et les investissements réalisés par les entreprises (outils de fabrication, études) au cours des deux dernières années.

- 70 % des entreprises font de la conception technique. Elle s'est étoffée entre 2014 et 2016, passant de 20 à 22 %. Ces entreprises disposent d'un bureau d'études intégré (avec métreurs) ou utilisent un logiciel spécifique de conception.
- La professionnalisation des entreprises de la construction bois continue de progresser. Une grande majorité d'entreprises proposent désormais une offre globale, de la conception technique à la mise en œuvre.
- En 2016, 46 % des 12 820 emplois (ETP) en construction bois concernaient la mise en œuvre (pose sur chantier), une proportion stable par rapport à 2014.
- La part des compétences affectées à la fabrication (en atelier ou sur chantier) a baissé entre 2014 et 2016, passant de 34 à 32 %.

La quatrième enquête sur le secteur de la construction bois a été lancée par le CODIFAB et France Bois Forêt dans le cadre de l'Observatoire National de la Construction Bois. Plus de 1 000 entreprises ont ainsi répondu sur leur activité pour l'année 2016, soit un taux de réponse supérieur à 50 %.

Cela montre que l'Enquête nationale Construction Bois s'impose chaque fois davantage comme un élément clé de la stratégie de développement des entreprises. Cette année, le nombre de répondants dit aussi beaucoup de la confiance retrouvée des entrepreneurs.

Ce travail, réalisé par la Cellule Économique de la Construction de Bretagne, a été engagé avec la participation active des interprofessions régionales de la filière réunies au sein de France Bois Régions, de l'Union des Métiers du Bois – Fédération Française du Bâtiment – et du syndicat français de la construction bois, Afcobois.

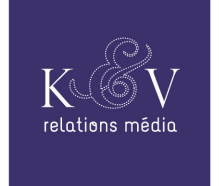